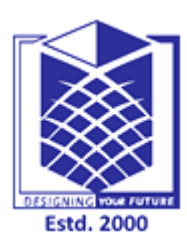

## **MUTHAYAMMAL ENGINEERING COLLEGE**

**(An Autonomous Institution)**

(Approved by AICTE, New Delhi, Accredited by NAAC & Affiliated to Anna University) Rasipuram - 637 408, Namakkal Dist., Tamil Nadu.

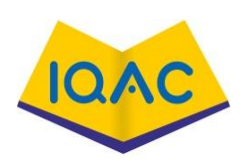

## **MUST KNOW CONCEPTS MKC**

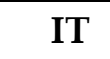

 $\mathsf{r}$ 

**IT 2020-21**

**Course Code & Course Name :** 19GES01 & Programming For Problem Solving Using C

**Year/Sem/Sec :** I /I /-

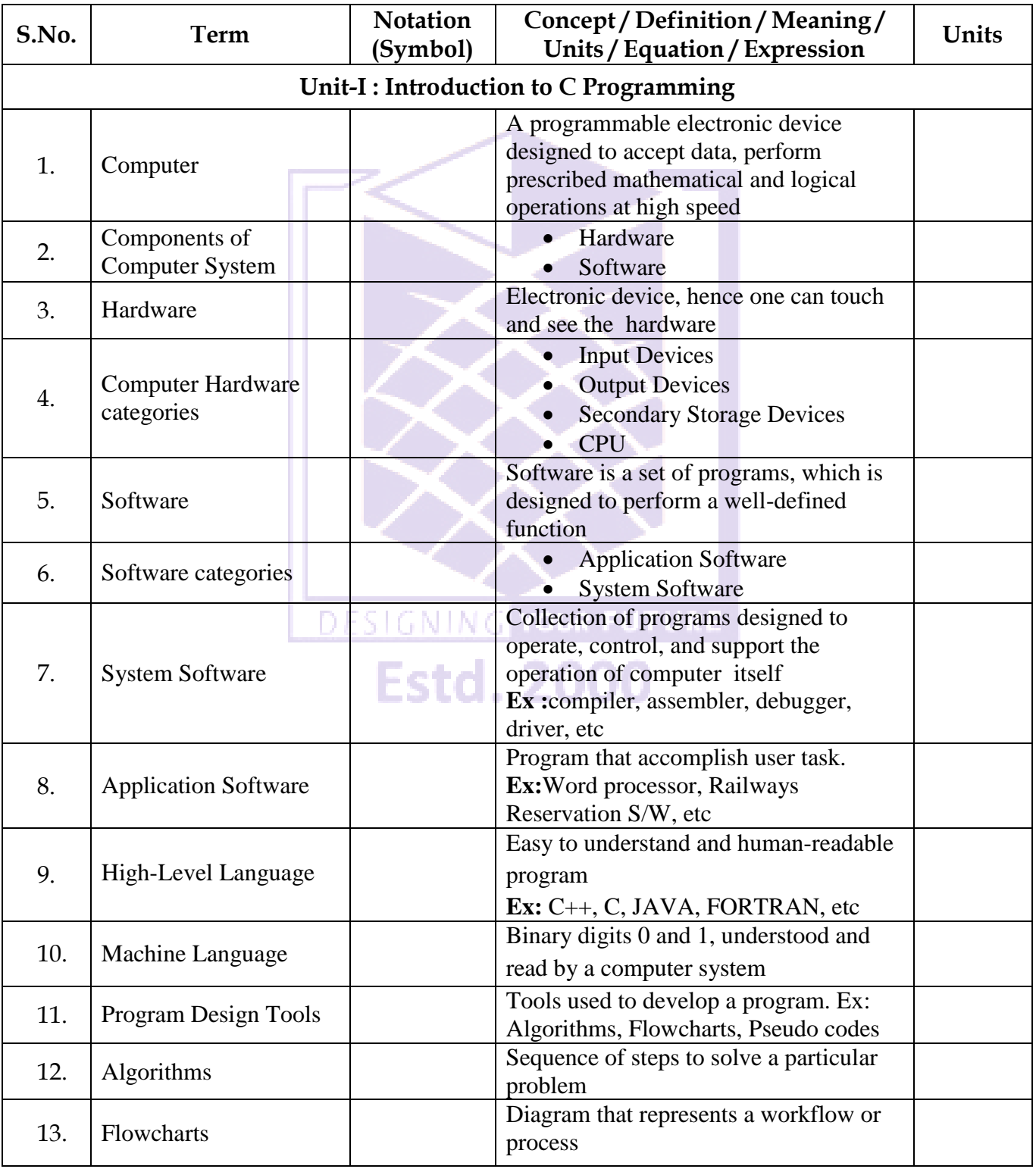

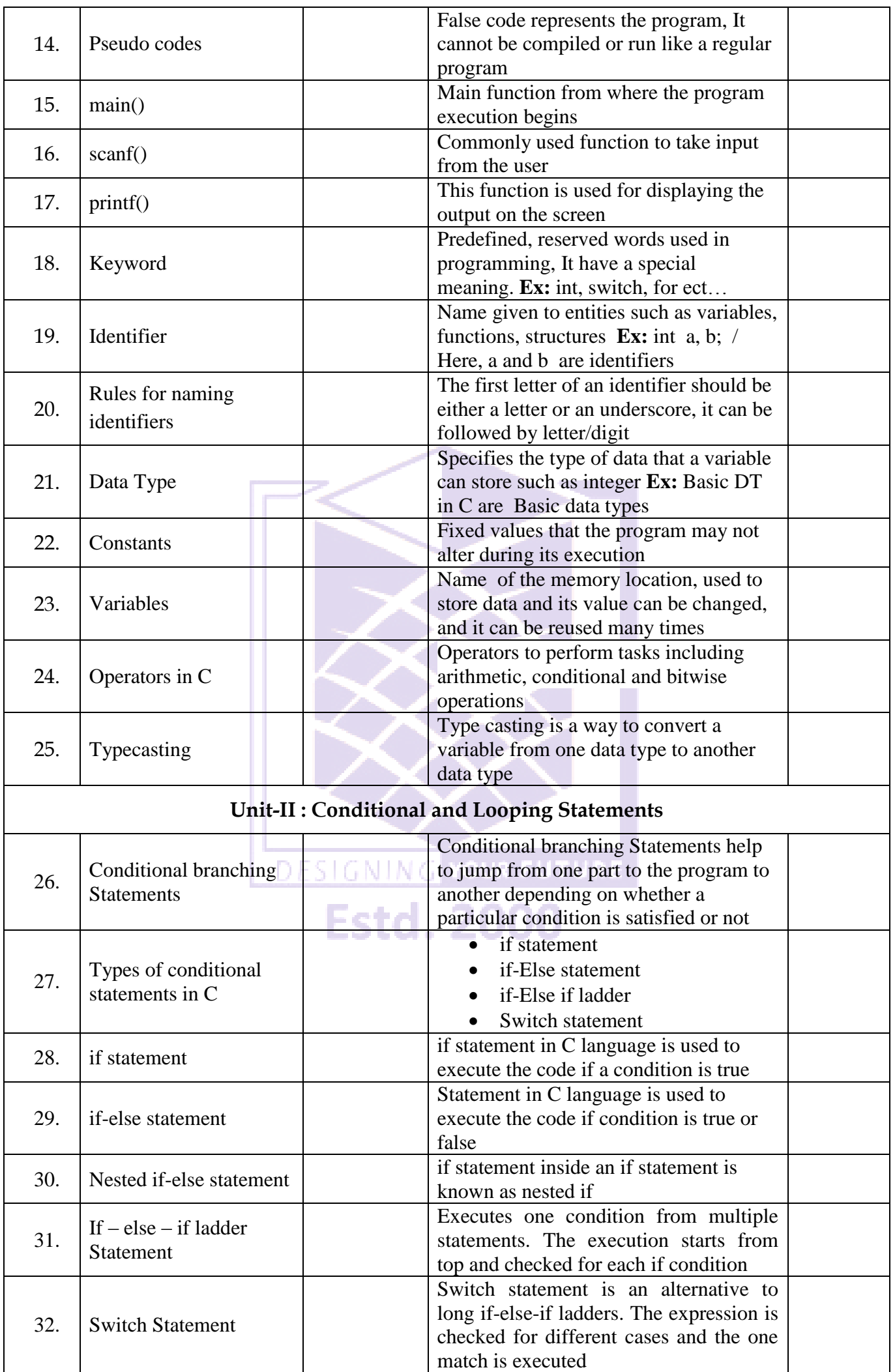

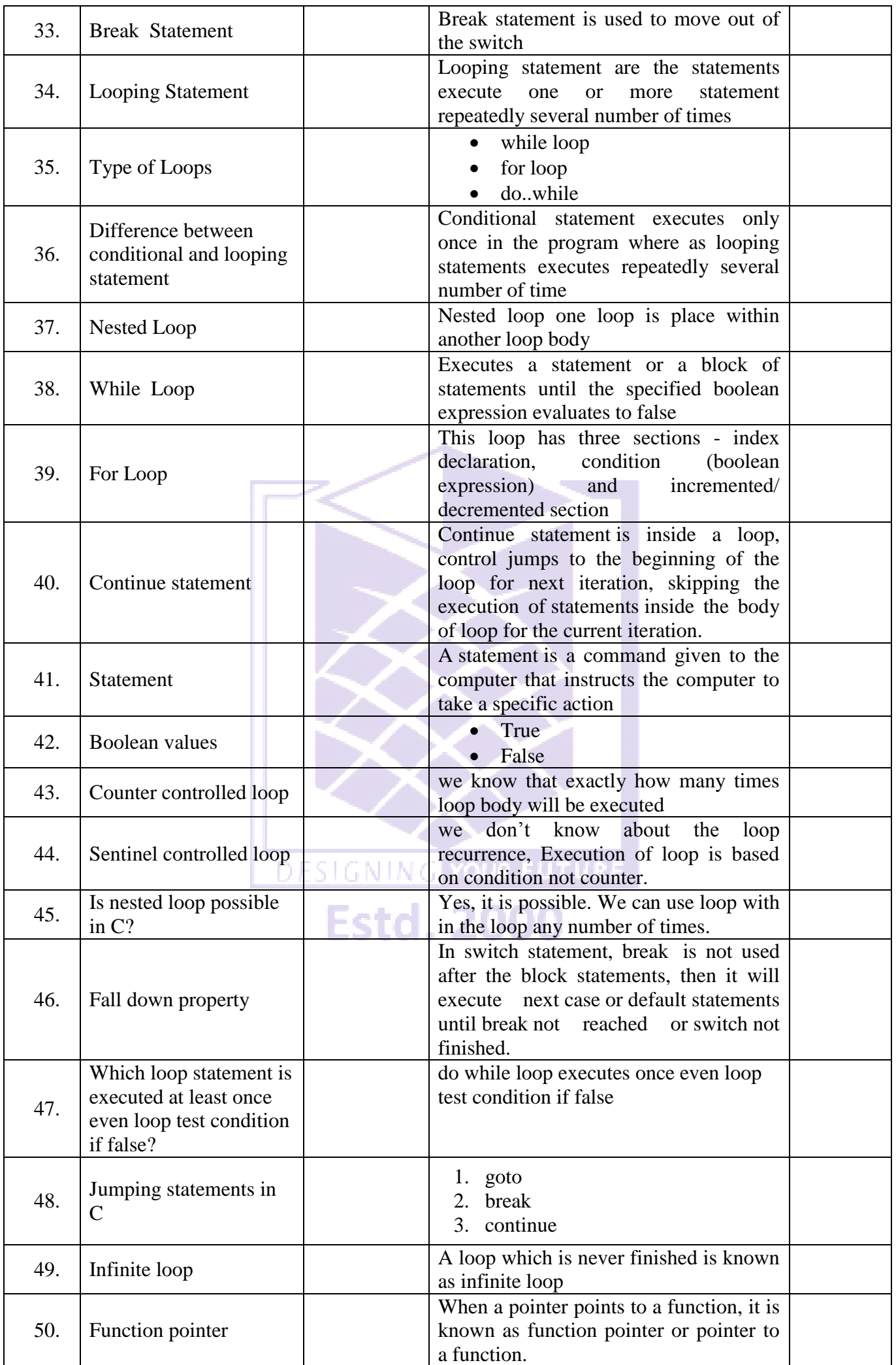

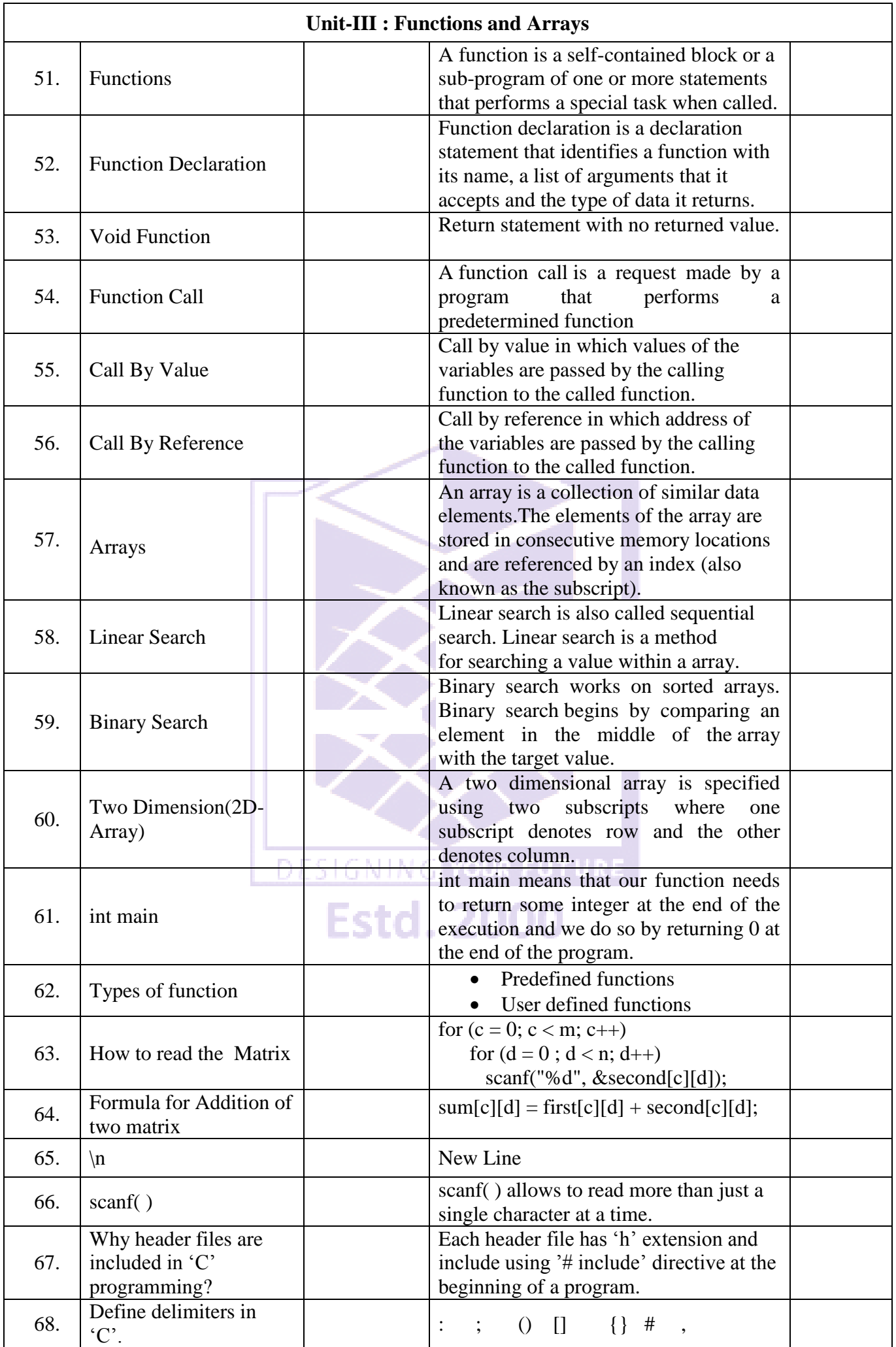

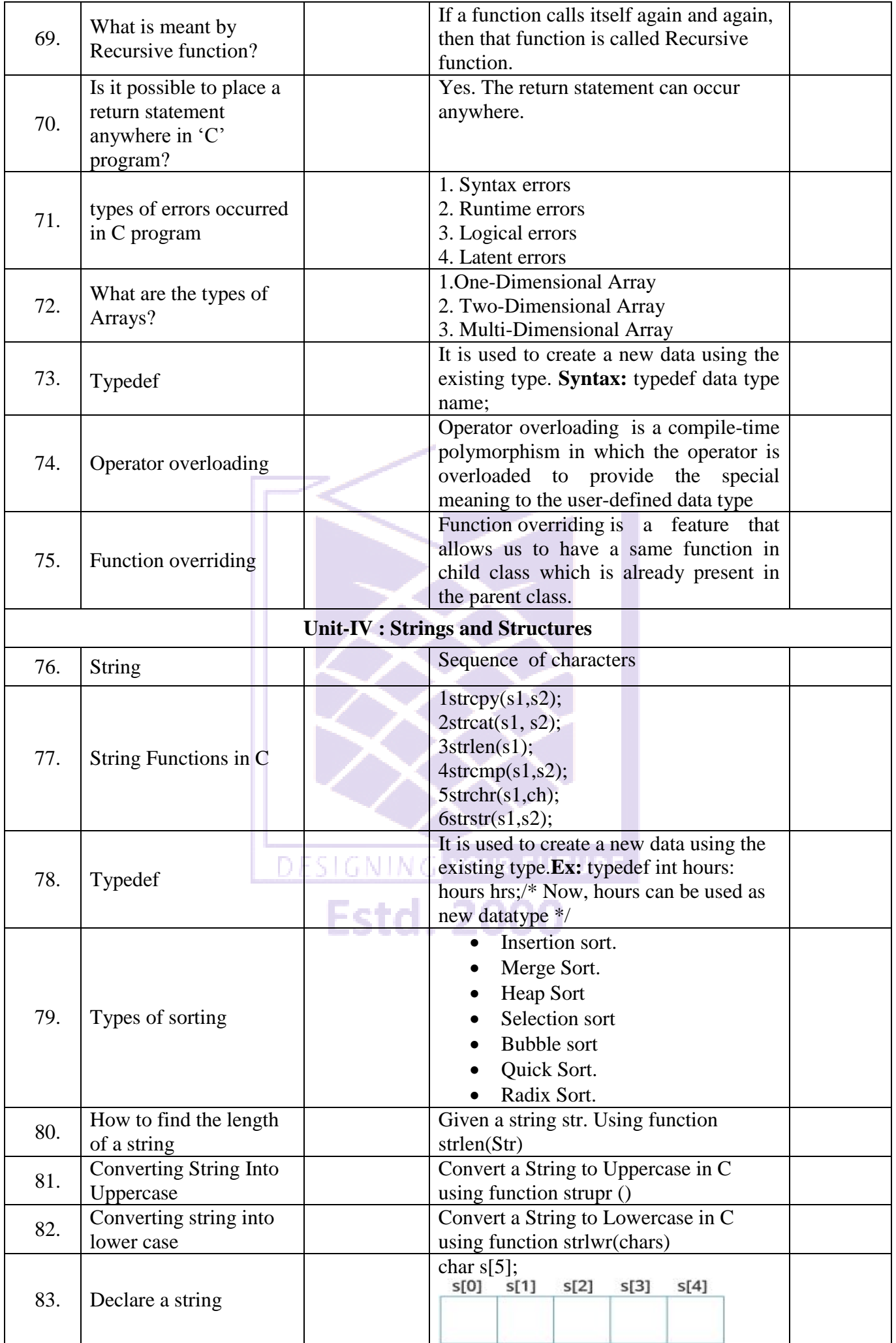

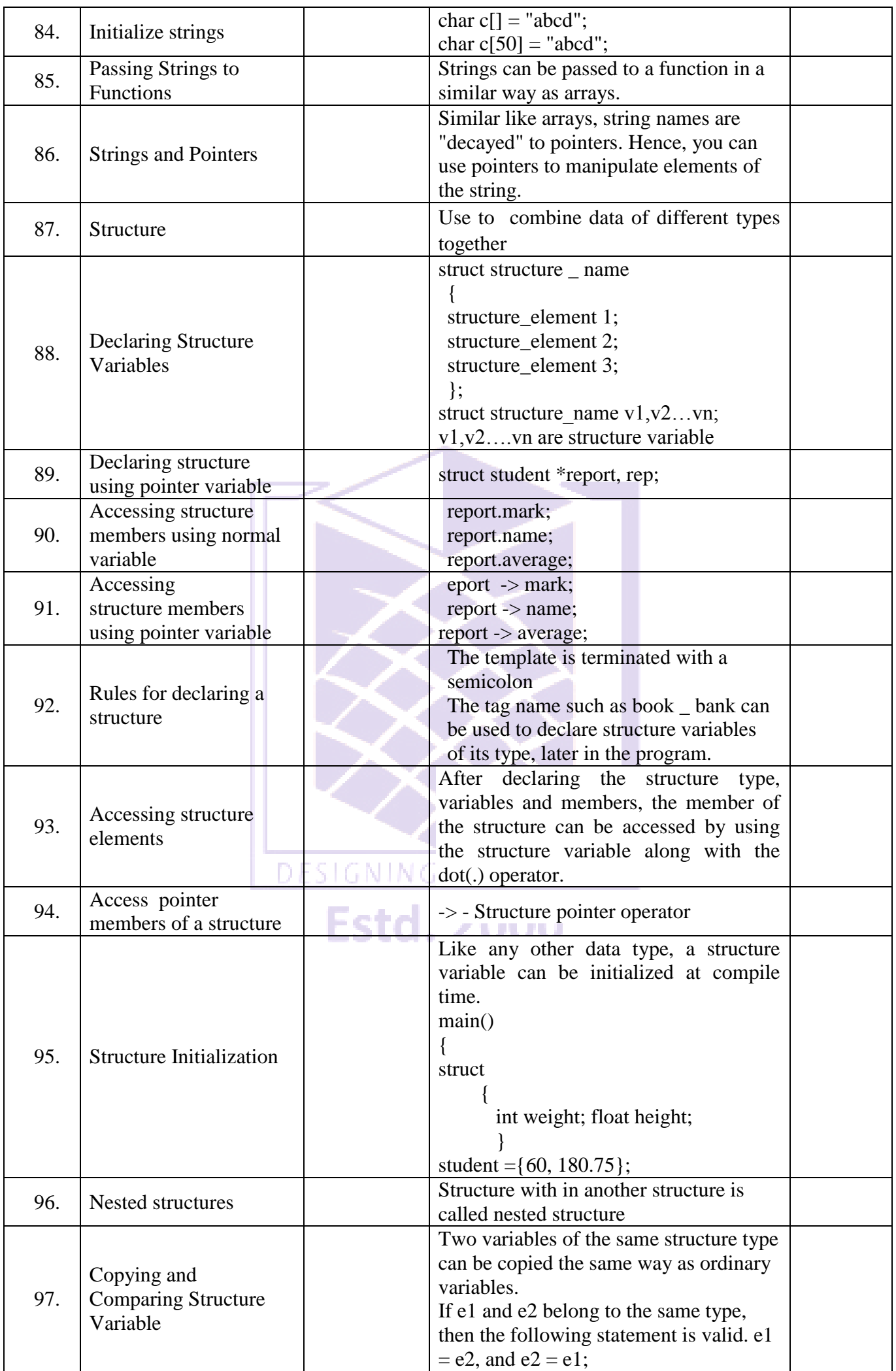

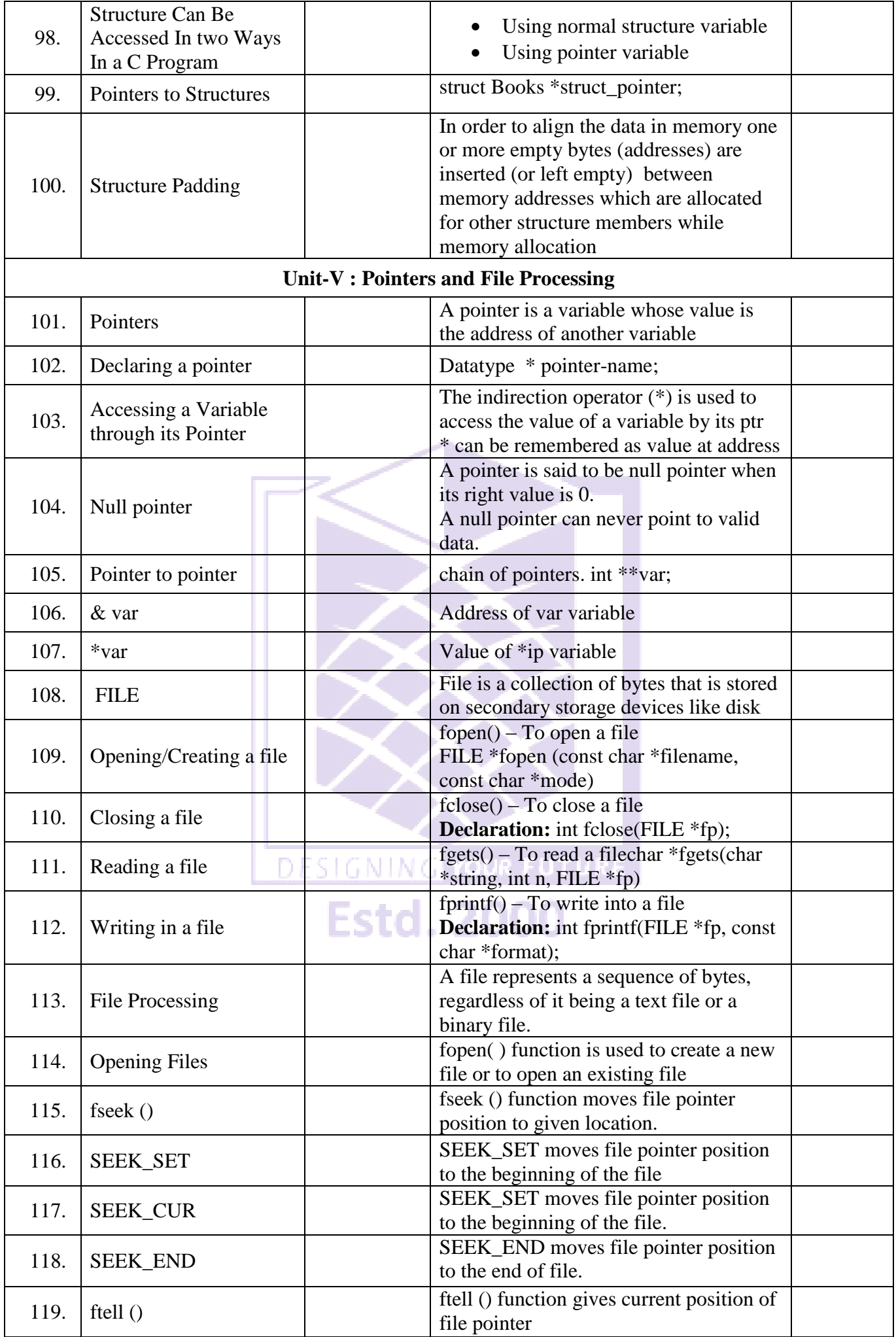

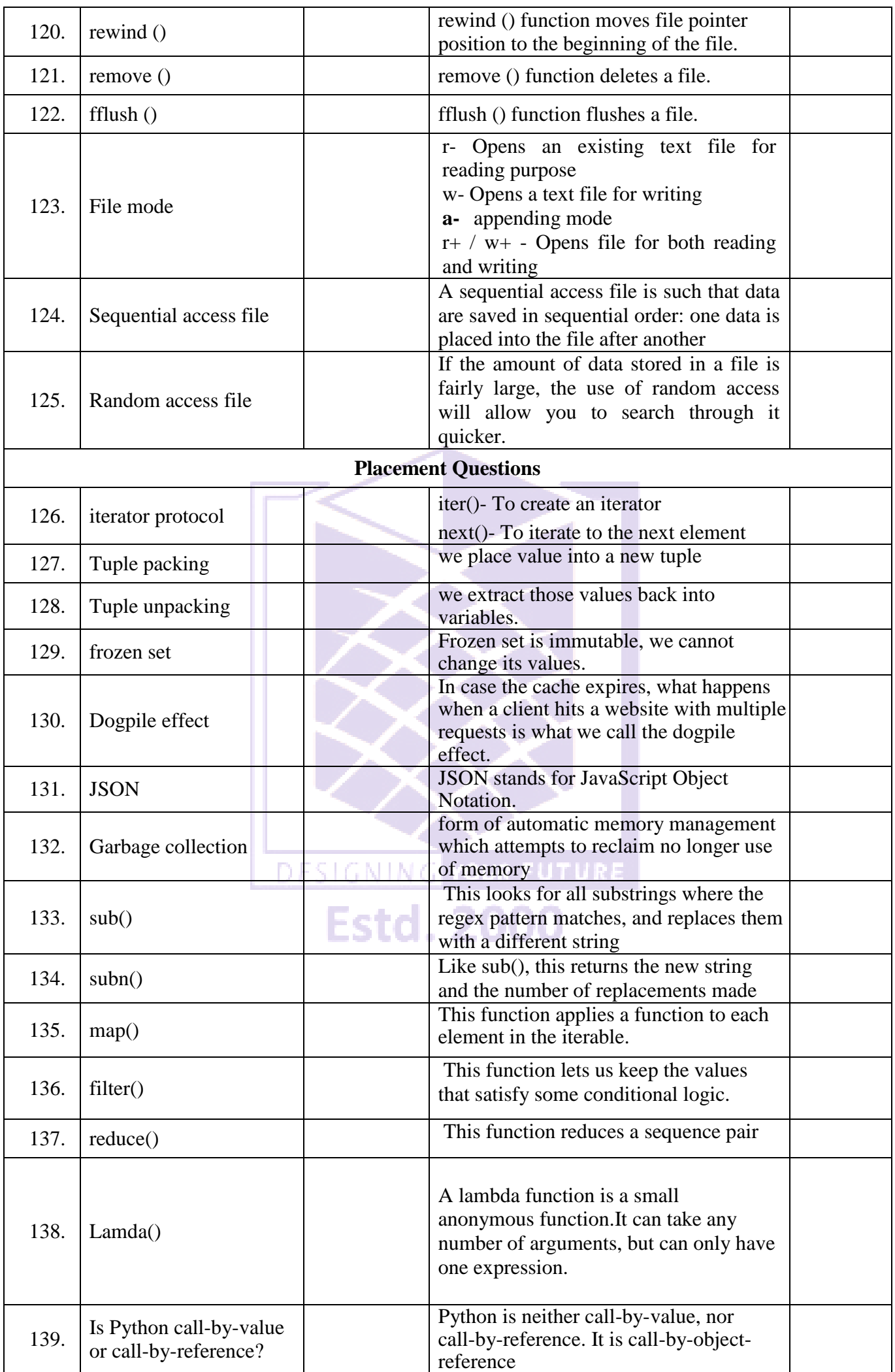

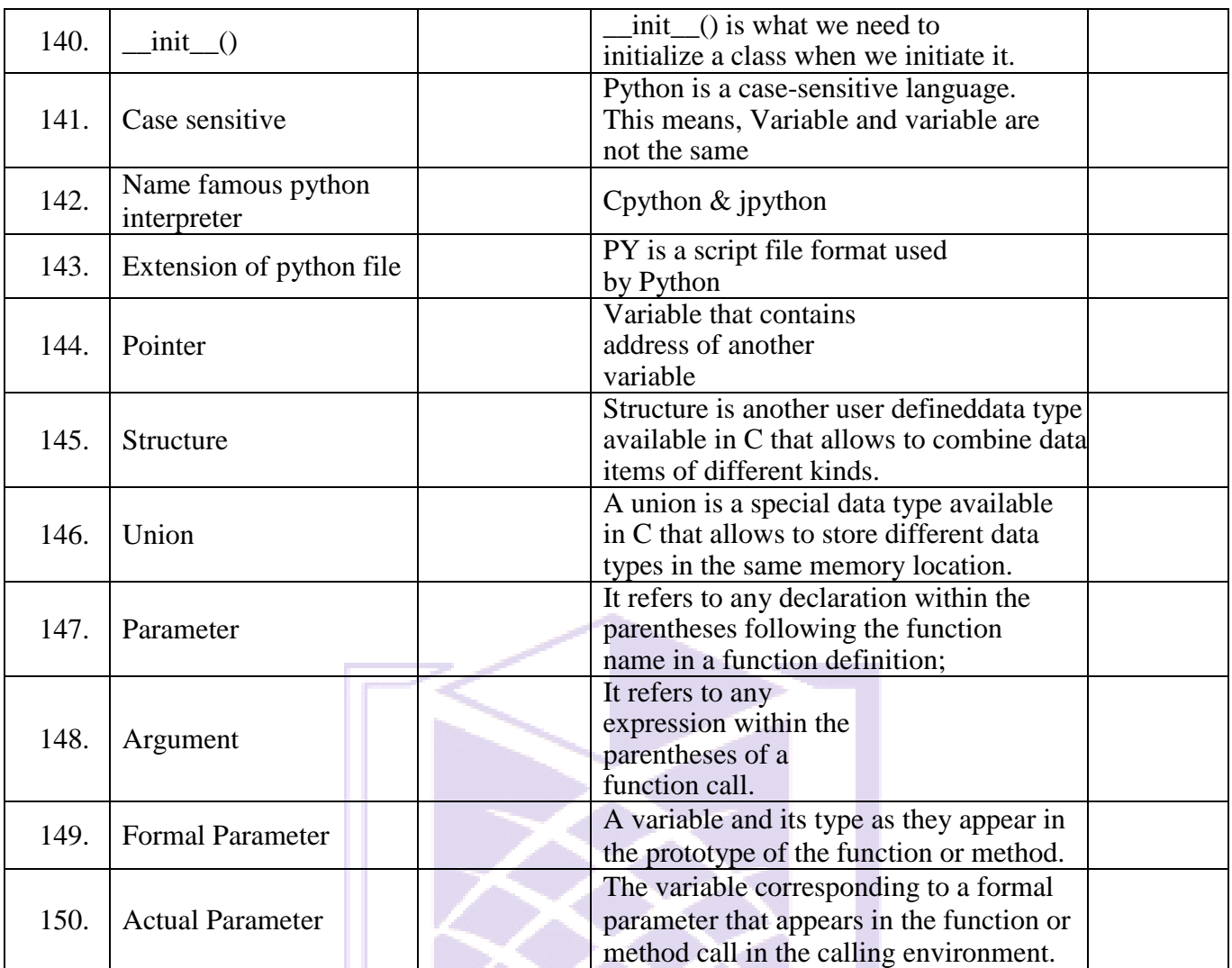

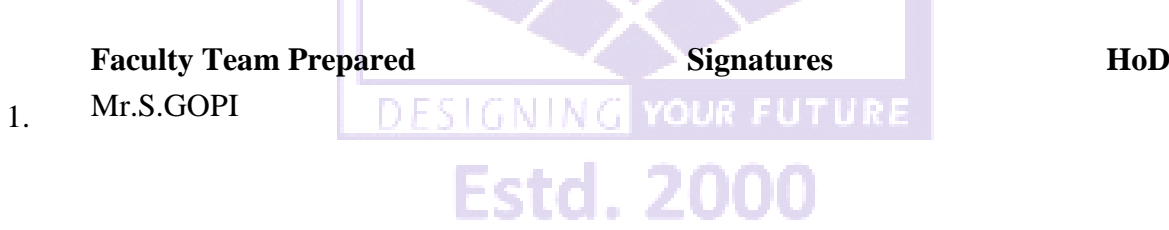